#### **ГОСУДАРСТВЕННОЕ БЮДЖЕТНОЕ ПРОФЕССИОНАЛЬНОЕ ОБРАЗОВАТЕЛЬНОЕ УЧРЕЖДЕНИЕ ИРКУТСКОЙ ОБЛАСТИ «ЧЕРЕМХОВСКИЙ ГОРНОТЕХНИЧЕСКИЙ КОЛЛЕДЖ ИМ. М.И. ЩАДОВА»**

Утверждаю: Директор ГБПОУ «ЧГТК им. М.И. Щадова» \_\_\_\_\_\_\_\_\_\_\_\_ Сычев С.Н. 21 июня 2023 г.

# **РАБОЧАЯ ПРОГРАММА УЧЕБНОЙ ДИСЦИПЛИНЫ**

#### **ОП.05 Цифровые технологии в профессиональной деятельности**

#### **Общепрофессионального цикла**

#### **программы подготовки специалистов среднего звена**

#### **по специальности**

21.02.18 Обогащение полезных ископаемых

#### ДОКУМЕНТ ПОДПИСАН ЭЛЕКТРОННОЙ ПОДПИСЬЮ

Сертификат: 581AC1D7F71D0307B55183ED46A8CD46 Владелец: Сычев Сергей Николаевич Действителен: с 05.06.2023 до 28.08.2024

Черемхово, 2023

#### **РАССМОТРЕНА**

Рассмотрено на заседании ЦК «Информатики и ВТ» Протокол № 10 «06» июня 2023 г. Председатель: Чипиштанова Д.В.

#### **ОДОБРЕНА**

Методическим советом колледжа Протокол № 6 от 07 июня 2023 года Председатель МС: Т.В. Власова

Рабочая программа учебной дисциплины «**Цифровые технологии в профессиональной деятельности»** разработана в соответствии с ФГОС СПО по специальности 21.02.18 Обогащение полезных ископаемых

**Разработчик:** Плескач Татьяна Алексеевна – преподаватель ГБПОУ «ЧГТК им. М.И. Щадова»

# **СОДЕРЖАНИЕ**

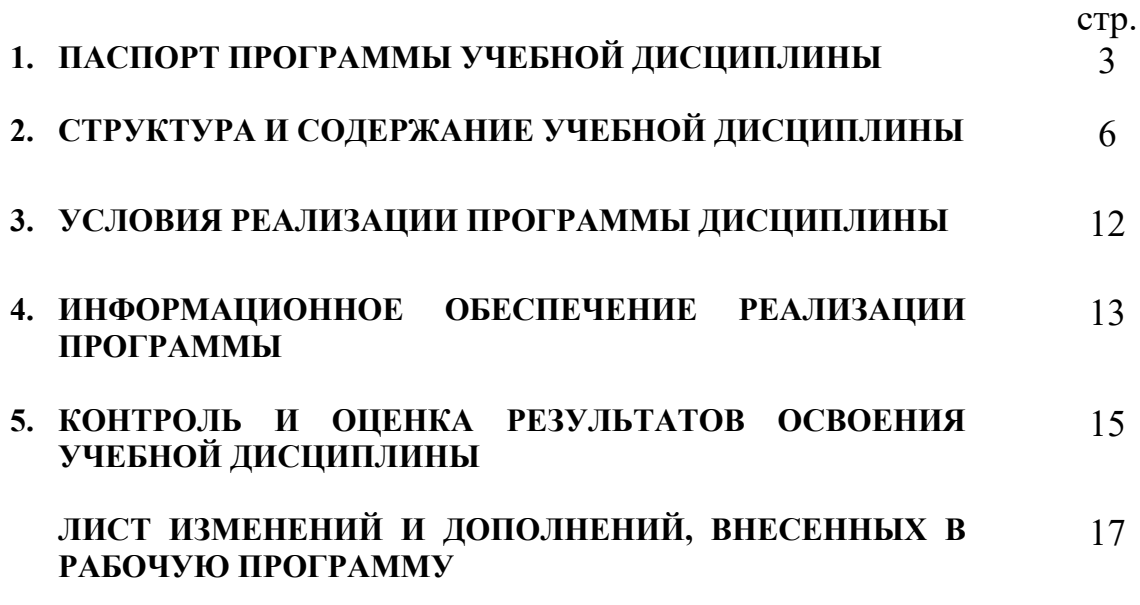

## **1.ПАСПОРТ ПРОГРАММЫ УЧЕБНОЙ ДИСЦИПЛИНЫ ЦИФРОВЫЕ ТЕХНОЛОГИИ В ПРОФЕССИОНАЛЬНОЙ ДЕЯТЕЛЬНОСТИ**

#### **1.1. Область применения программы**

Рабочая программа учебной дисциплины является частью программы подготовки специалистов среднего звена в соответствии с ФГОС по специальности **21.02.18 Обогащение полезных ископаемых**, входящей в укрупненную группу специальностей **21.00.00 Прикладная геология, горное дело, нефтегазовое дело и геодезия.**

Рабочая программа учебной дисциплины может быть использована в дополнительном профессиональном образовании и профессиональной подготовке по профессиям рабочих Оператор ЭВМ при наличии среднего (полного) общего образования.

#### **1.2. Место дисциплины в структуре программы подготовки специалистов среднего звена**

Учебная дисциплина **Цифровые технологии в профессиональной деятельности** входит в общепрофессиональный цикл.

#### **1.3.Цели и задачи дисциплины – требования к результатам освоения дисциплины:**

Базовая часть

В результате освоения учебной дисциплины обучающийся должен **знать:**

- базовые системные программные продукты и пакеты прикладных программ (текстовые редакторы, электронные таблицы, системы управления базами данных, графические редакторы, информационно-поисковые системы);

- методы и средства сбора, обработки, хранения, передачи и накопления информации;

- основные методы и приемы обеспечения информационной безопасности;

- основные положения и принципы автоматизированной обработки и передачи информации;

- основные принципы, методы и свойства информационных и телекоммуникационных технологий в профессиональной деятельности.

- основные графические форматы;

- основные форматы документов САПР и их конвертирование.

В результате освоения учебной дисциплины обучающийся должен **уметь:**

- выполнять расчеты с использованием прикладных компьютерных программ;

- использовать информационно-телекоммуникационную сеть "Интернет" (далее - сеть Интернет) и ее возможности для организации оперативного обмена информацией;

- использовать технологии сбора, размещения, хранения, накопления, преобразования и передачи данных в профессионально ориентированных информационных системах;

- обрабатывать и анализировать информацию с применением программных средств и вычислительной техники;

- получать информацию в локальных и глобальных компьютерных сетях;

- применять графические редакторы для создания и редактирования изображений;

- применять компьютерные программы для поиска информации

Содержание дисциплины ориентировано на подготовку студентов к освоению профессиональных модулей ППССЗ по специальности **21.02.18 Обогащение полезных ископаемых** и овладению профессиональными компетенциями:

ПК.3.2. Анализировать процесс и результаты деятельности персонала производственного подразделения.

ПК.3.3. Планировать и организовывать мероприятия по росту производительности труда за счет устранения всех видов потерь.

В процессе освоения дисциплины студент должен овладеть общими компетенциями:

ОК 01. Выбирать способы решения задач профессиональной деятельности применительно к различным контекстам;

ОК 02. Использовать современные средства поиска, анализа и интерпретации информации, и информационные технологии для выполнения задач профессиональной деятельности;

ОК 03. Планировать и реализовывать собственное профессиональное и личностное развитие, предпринимательскую деятельность в профессиональной сфере, использовать знания по финансовой грамотности в различных жизненных ситуациях;

ОК 04. Эффективно взаимодействовать и работать в коллективе и команде;

ОК 05. Осуществлять устную и письменную коммуникацию на государственном языке Российской Федерации с учетом особенностей социального и культурного контекста;

ОК 06. Проявлять гражданско-патриотическую позицию, демонстрировать осознанное поведение на основе традиционных общечеловеческих ценностей, в том числе с учетом гармонизации межнациональных и межрелигиозных отношений, применять стандарты антикоррупционного поведения;

ОК 07. Содействовать сохранению окружающей среды, ресурсосбережению, применять знания об изменении климата, принципы бережливого производства, эффективно действовать в чрезвычайных ситуациях;

ОК 08. Использовать средства физической культуры для сохранения и укрепления здоровья в процессе профессиональной деятельности и поддержания необходимого уровня физической подготовленности;

ОК 09. Пользоваться профессиональной документацией на государственном и иностранном языках.

4

#### **1.4. Количество часов на освоение программы учебной дисциплины:** Объем образовательной программы **90\_\_ часов**:

- учебные занятия **28 часов**, в том числе на практические лабораторные работы

**18 часов**, курсовые работы (проекты) **0 часов**;

- самостоятельные работы **62 часов**;

- консультация **0 часа**;
- промежуточная аттестация **2 часа**.

# **2. СТРУКТУРА И СОДЕРЖАНИЕ УЧЕБНОЙ ДИСЦИПЛИНЫ**

# **2.1. Объем учебной дисциплины и виды учебной работы**

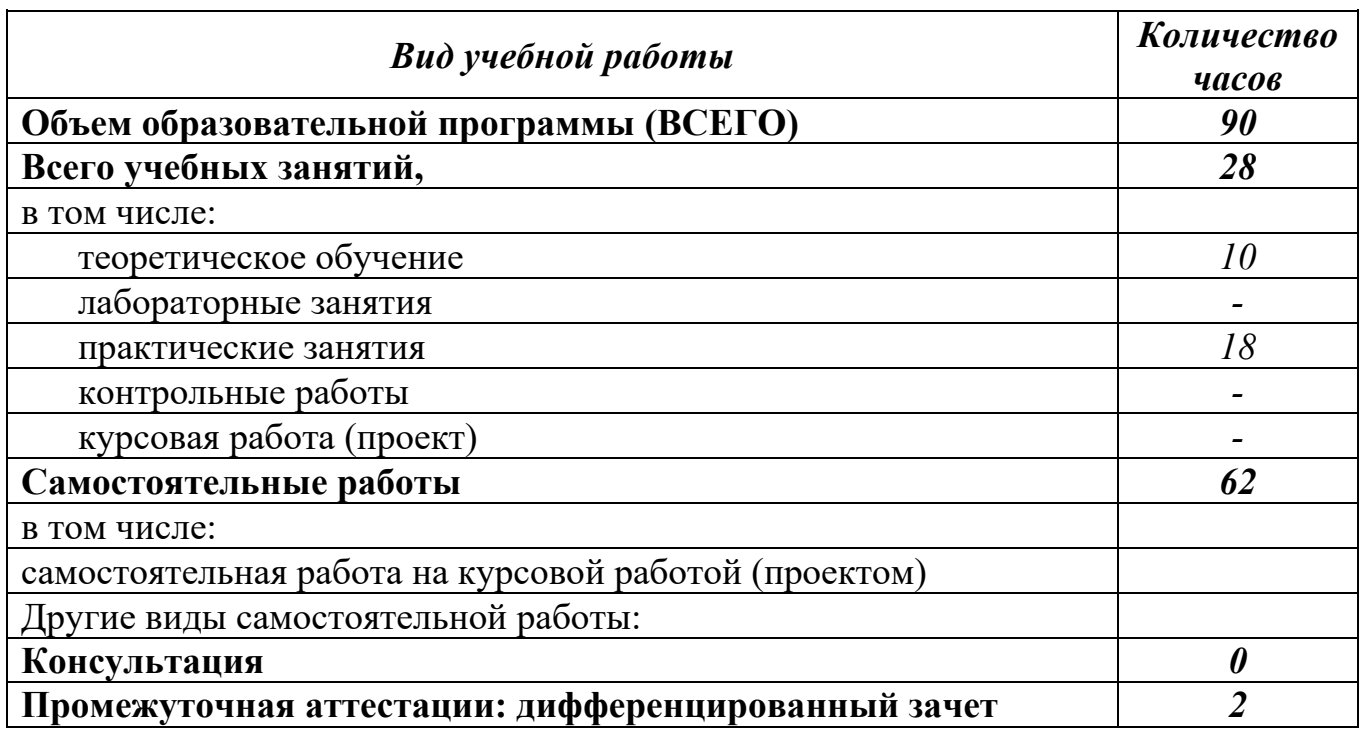

#### **2.2. Тематический план и содержание учебной дисциплины Цифровые технологии в профессиональной деятельности**

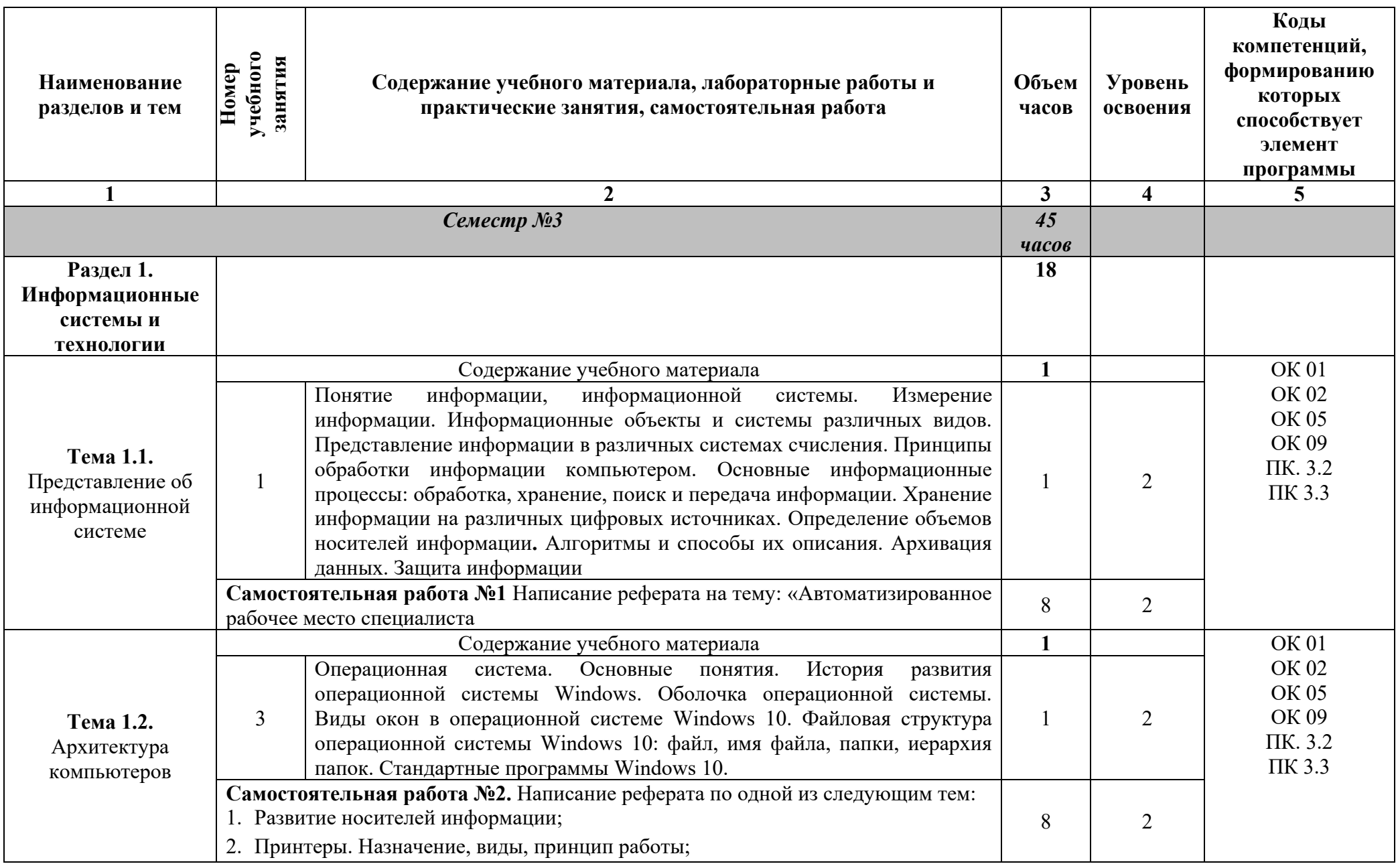

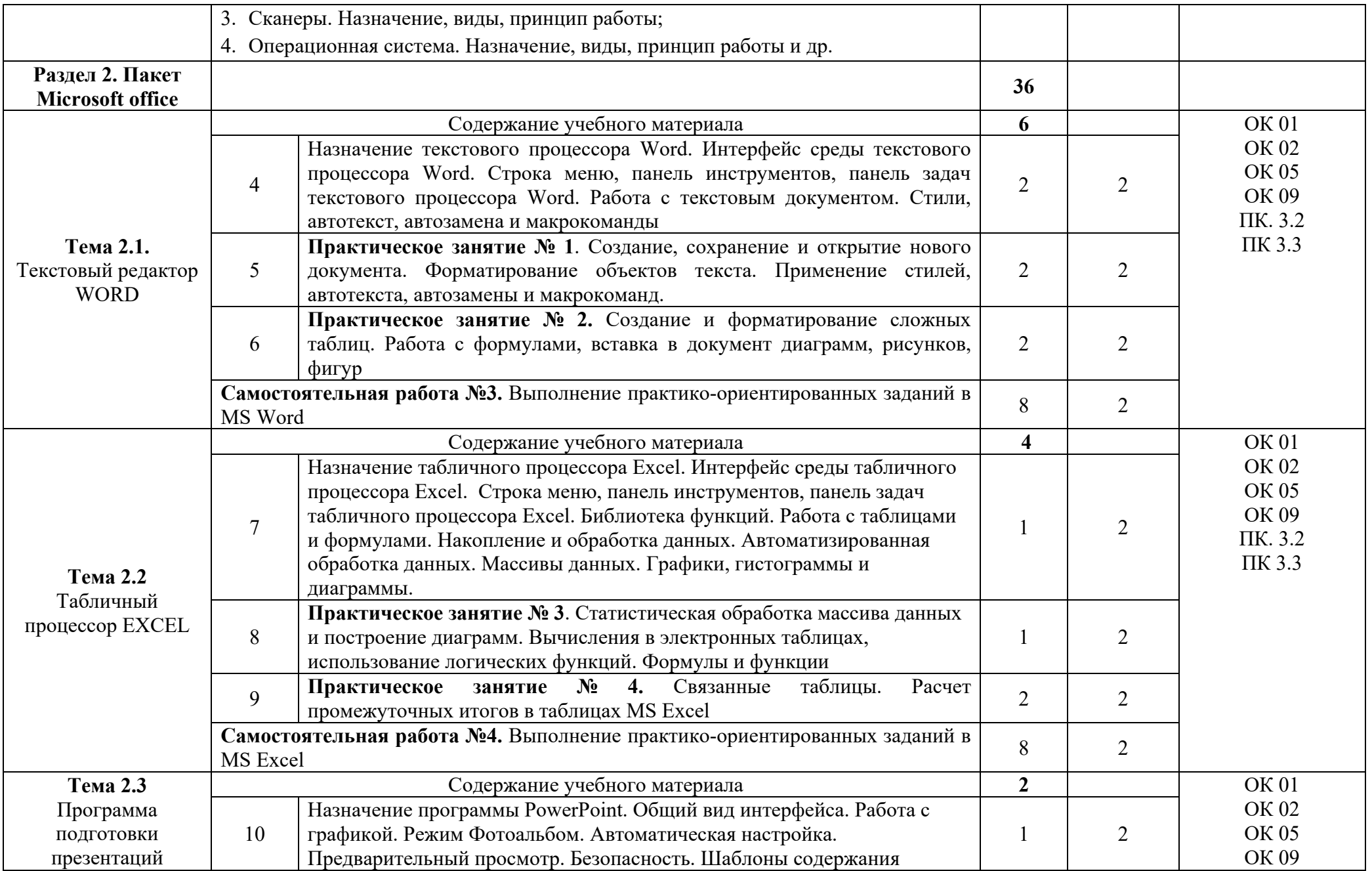

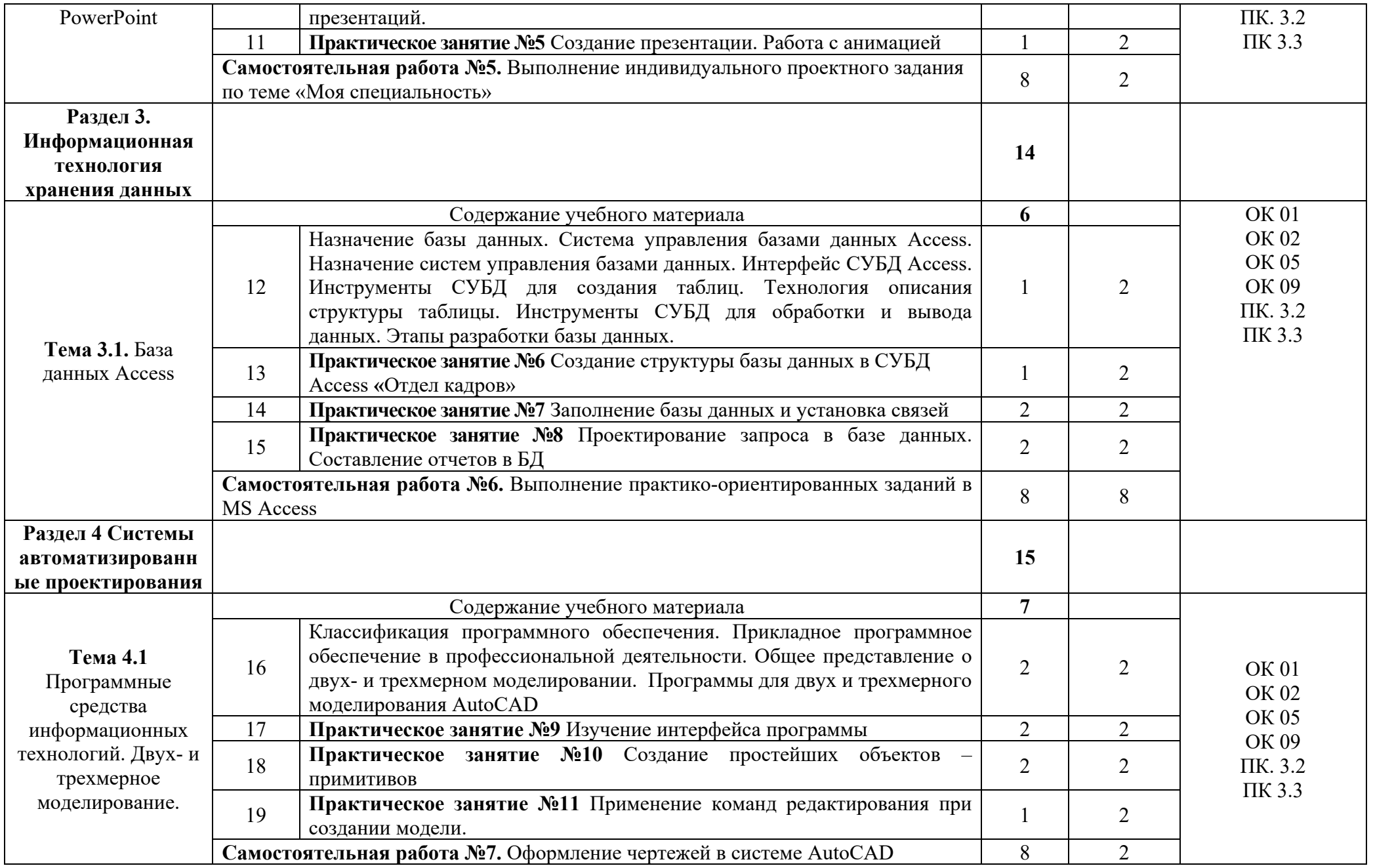

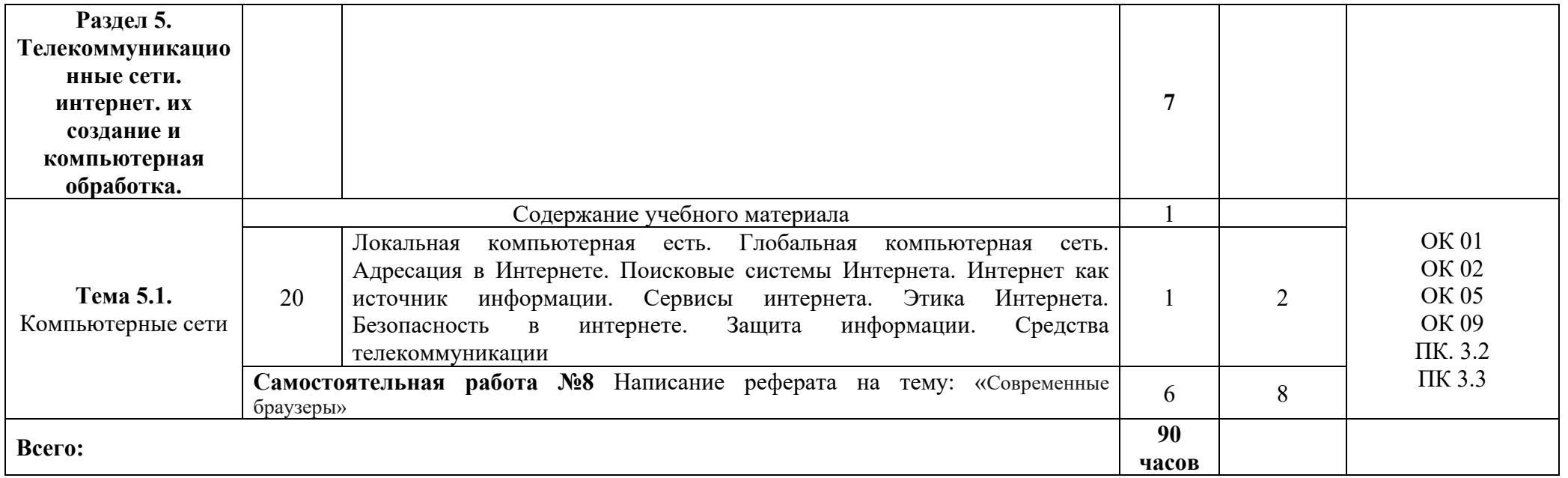

Для характеристики уровня освоения учебного материала используются следующие обозначения:

1 – ознакомительный (узнавание ранее изученных объектов, свойств); 2-репродуктивный (выполнение заданий по образцу, по инструкции или под руководством) (содержание дидактической единицы закрепляется на лабораторных и практических занятиях); 3 – продуктивный (планирование и самостоятельное выполнение задания, решение проблемных задач). Содержание дидактической единицы закрепляется на практике. В учебной дисциплине указывать третий уровень не рекомендуется.

## **3.УСЛОВИЯ РЕАЛИЗАЦИИ ПРОГРАММЫ ДИСЦИПЛИНЫ**

## **3.1. Требования к минимальному материально – техническому обеспечению**

Реализация программы дисциплины требует наличия учебного кабинета

Оборудование учебного кабинета Цифровые технологии в профессиональной деятельности:

- персональные рабочие места обучающихся, персональное рабочее место преподавателя, макеты по архитектуре ПК, учебные презентации, интерактивные программы, методические пособия по выполнению практических работ, комплект плакатов «Информатика и ИКТ», пакеты прикладных программ, задания для осуществления индивидуального подхода при обучении, организации самостоятельных работ и упражнений за ПЭВМ, комплект справочной литературы, журнал вводного и периодического инструктажей учащихся по технике безопасности.

Технические средства обучения: ПК, интерактивная доска, проектор, принтер, аудиоколонки, макеты по архитектуре ПК, свободный доступ интернета.

# **4. ИНФОРМАЦИОННОЕ ОБЕСПЕЧЕНИЕ РЕАЛИЗАЦИИ ПРОГРАММЫ**

# **4.1 Печатные издания:**

#### **Основные:**

О-1.Михеева Е.В., Информатика: учеб, для студ. учреждений сред. проф. образования / Михеева Е.В., О.И. Титова. – 3-е изд., стер. – М.: Издательский центр «Академия», 2019. -400 с.

О-2.Михеева Е.В., Информатика. Практикум: учеб, пособие для студ. учреждений сред. проф. образования / Е. В. Михеева, О. И. Титова. — 4-е изд.,стер. — М.: Издательский центр «Академия», 2020. — 224 с

О-3.Гохберг Г.С., Информационные технологии: учебник для студ. учреждений сред. проф. образования / Г.С.Гохберг, А.В.Зафиевский, А.А.Короткин. — 4-е изд., перераб. — М.: Издательский центр «Академия»,  $2021 - 272$  c.

# Д**ополнительные:**

Д-1 Михеева Е.В. Информатика. Практикум/ Михеева Е.В. , О.И. Титова ИЦ Академия, 2015 - 192 с.

Д-2 Гохберг, Г.С. Информационные технологии: учебник/ Г.С. Гохберг.-М.: ИЦ Академия, 2018 .- с.

Д-3 Цветкова, М.С. Информатика и ИКТ. Практикум: учебное пособие/ М.С. Цветкова, И.Ю. Хлобыстова.-М.: ИЦ Академия, 2015.-240 с.

Д-4 Цветкова, М.С. Информатика и ИКТ: учебник/ М.С. Цветкова, И.Ю. Хлобыстова.-М.: ИЦ Академия, 2014.-352 с.

Д-5 Сергеева , И.И.Информатика: учебник/ И.И. Сергеева.-М.: ФОРУМ: ИНФРА-М, 2007.-336 с.

Д-6 Угринович, Н.Д. Практикум по информатике и информационным технологиям :учебное пособие/ Н.Д. Угринович, Л.Л. Босова, Н.И. Михайлова.- М.: БИНОМ. Лаборатория знаний, 2006.- 394 с.

Д-7 Залогова, Л.А.Информатика. Задачник-практикум :учебное пособие/ Л.А. Залогова, М.А. Плаксин, С.В. Русаков и др. Под ред. И.Г. Семакина, Е.К. Ханнера: том 2 .- М.: БИНОМ. Лаборатория знаний, 2006.- 294 с.

Д-8 Немцова, Т.И. Практикум по информатике:учебное пособие/ Т.И. Немцова, Ю.В. Назарова. Под ред. Л.Г. Гагариной. Ч.1.-М.: ФОРУМ:ИНФРА-М, 2008.-320 с.

Д-9 Информатика. Базовый курс: учебное пособие/ Под ред. С.В. Симоновича.-СПб.: Питер,2004.-640 с.

Д-10 Румянцева, Е.Л. Информационные технологии:учебное пособие/ Е.Л. Румянцева, В.В. Слюсарь. Под ред. Л.Г. Гагариной.- М.: ФОРУМ: ИНФРА-М, 2009.-256 с.

Д-11 Прикладная информатика: справочник:учебное пособие/ Под ред. В.Н. Волковой, В.Н. Юрьева.- М.: Финансы и статистика:ИНФРА-М, 2008.-768 с.

### **4.2. Электронные издания (электронные ресурсы)**

1. Гохберг, Г.С. Информационные технологии: учебник/ Г.С. Гохберг.-М.: ИЦ Академия, 2018.-240 с. (ЭБС Академия)

2. Михеева Е.В. Информатика: учебник/ Михеева Е.В. , О.И. Титова ИЦ Академия, 2019.-400 с. (ЭБС Академия)

3. Михеева Е.В. Информатика. Практикум: учебное пособие/ Михеева Е.В. , О.И. Титова ИЦ Академия, 2019.-400 с. (ЭБС Академия)

4. Гохберг, Г.С. Информационные технологии: учебник/ Г.С. Гохберг.-М.: ИЦ Академия, 2018.- 240 с. (ЭБС Академия)

5. [fcior.edu.ru](http://fcior.edu.ru/) – Федеральный центр информационно-образовательных ресурсов

6. [http://katalog.iot.ru](http://katalog.iot.ru/)

7. Электронные учебники по HTML, Word, Excel, VBA - [http://www.on](http://www.on-line-teaching.com/)[line-teaching.com/](http://www.on-line-teaching.com/)

8. Учителям информатики и математики и их любознательным ученикам: сайт А.П. Шестакова - <http://comp-science.narod.ru/>

9. СПРавочная ИНТерактивная система по ИНФОРМатике "Спринт-Информ" - <http://www.sprint-inform.ru/>

10. Орловский региональный компьютерный центр "Помощь образованию": электронные учебники и методические материалы по информатике и ИТ - <http://psbatishev.narod.ru/>

11. Методические материалы и программное обеспечение для школьников и учителей: сайт К.Ю. Полякова - <http://kpolyakov.newmail.ru/>

12. Методическая копилка для учителя информатики <http://dooi2004.narod.ru/kopilka.htm>

13. Журнал "Компьютерные инструменты в образовании" <http://www.ipo.spb.ru/journal/>

14. Журнал "Информатика и образование" <http://www.infojournal.ru/journal.htm>

15. [http://www.edu.ru/index.php?page\\_id=6](http://www.edu.ru/index.php?page_id=6) Федеральный портал Российское образование

16. [ege.edu](http://ege.edu.ru/PortalWeb/index.jsp) - "Портал информационной поддержки Единого Государственного экзамена"

# **5. КОНТРОЛЬ И ОЦЕНКА РЕЗУЛЬТАТОВ ОСВОЕНИЯ ДИСЦИПЛИНЫ**

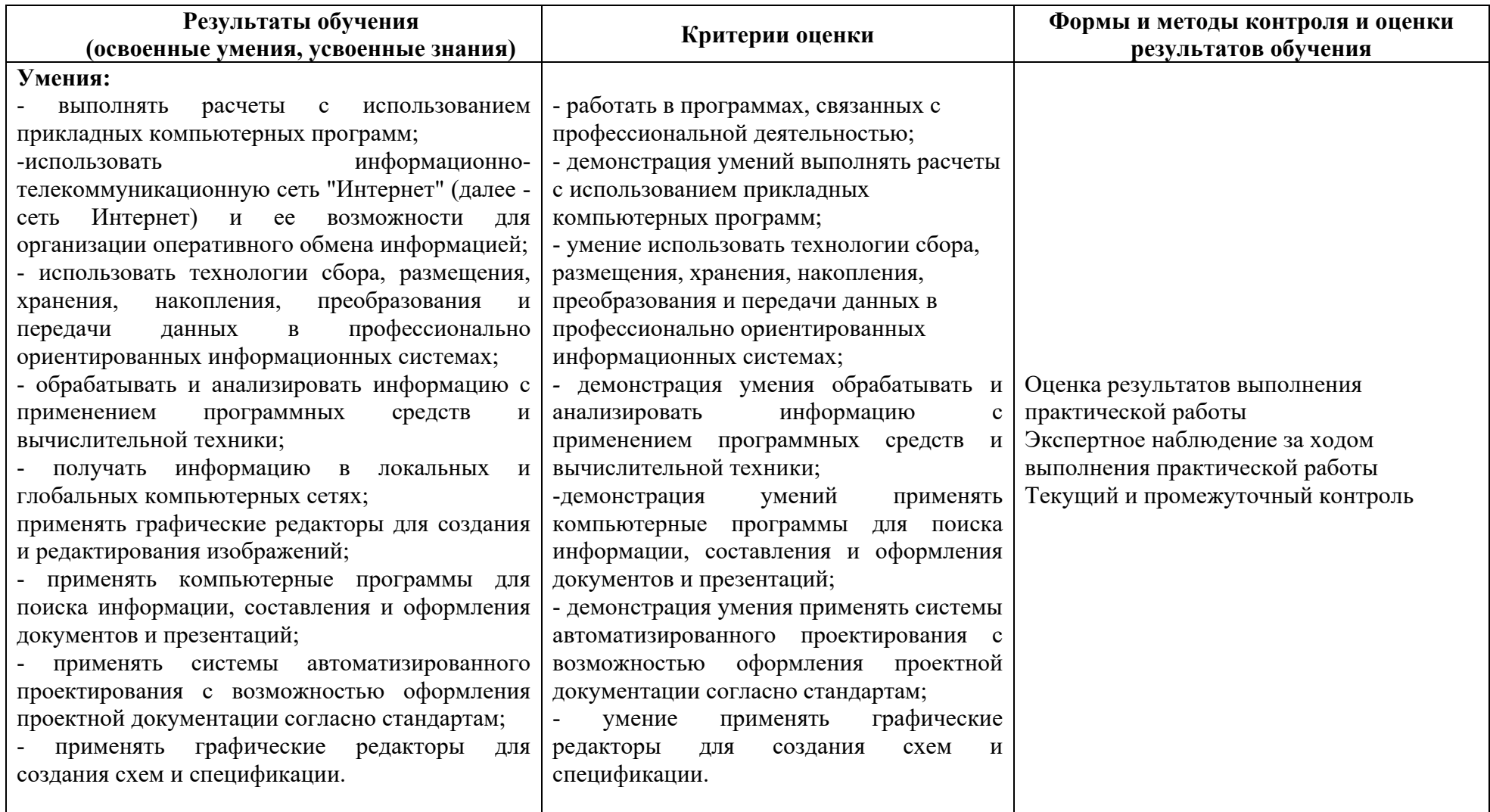

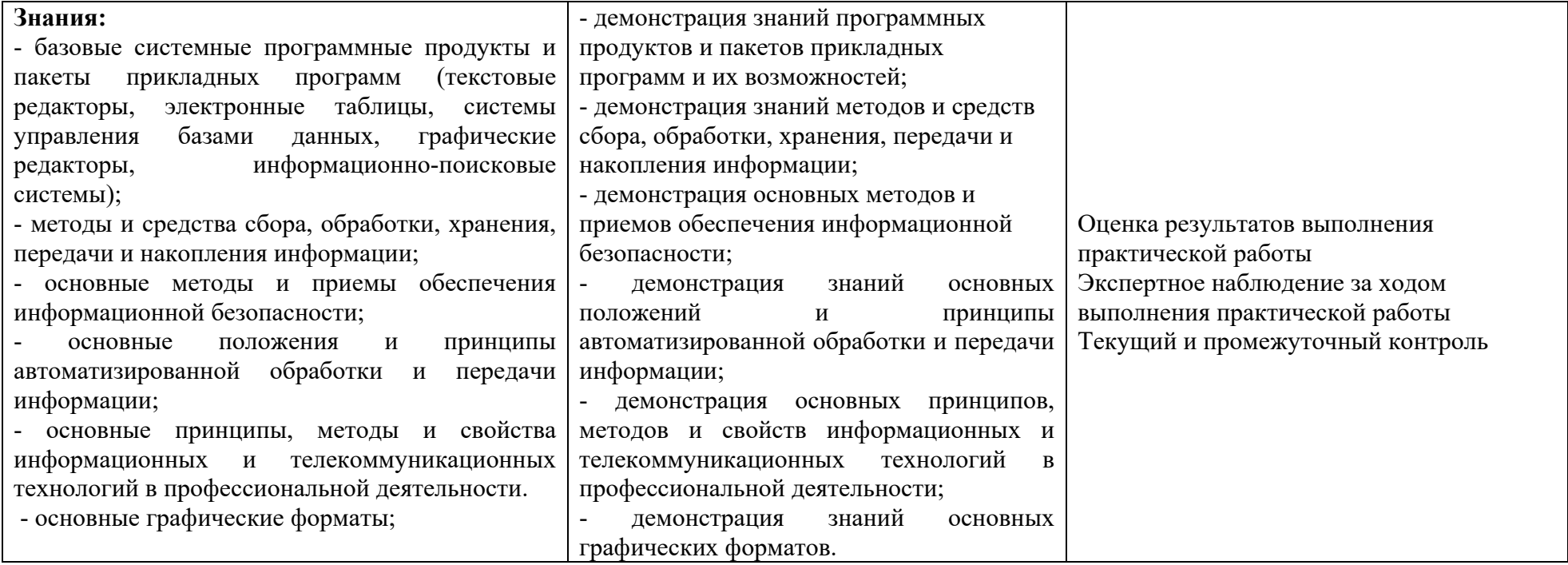

# **ЛИСТ ИЗМЕНЕНИЙ И ДОПОЛНЕНИЙ, ВНЕСЕННЫХ В РАБОЧУЮ ПРОГРАММУ**

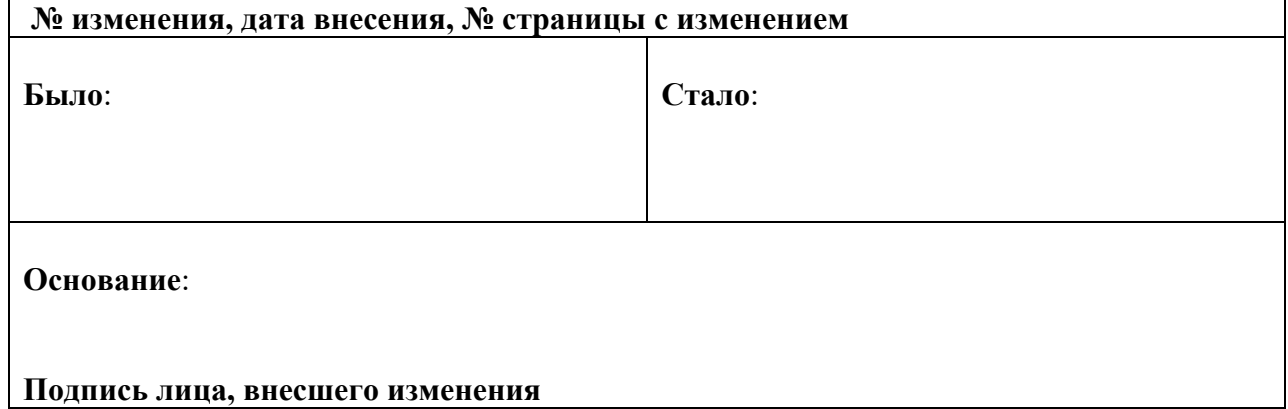